# **МИНИСТЕРСТВО ОБРАЗОВАНИЯ И НАУКИ РОССИЙСКОЙ ФЕДЕРАЦИИ**

# **Федеральное государственное бюджетное образовательное учреждение высшего образования**

«ТОМСКИЙ ГОСУДАРСТВЕННЫЙ УНИВЕРСИТЕТ СИСТЕМ УПРАВЛЕНИЯ И РАДИОЭЛЕКТРОНИКИ» (ТУСУР)

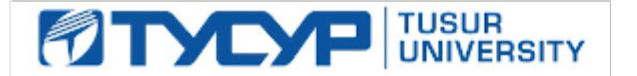

#### УТВЕРЖДАЮ

Директор департамента образования

Документ подписан электронной подписью Сертификат: 1сбсfa0a-52a6-4f49-aef0-5584d3fd4820<br>Владелец: Троян Павел Ефимович Действителен: с 19.01.2016 по 16.09.2019

### РАБОЧАЯ ПРОГРАММА ДИСЦИПЛИНЫ

#### **Спецкурс**

Уровень образования: **высшее образование - бакалавриат**

Направление подготовки / специальность: **27.03.04 Управление в технических системах** Направленность (профиль) / специализация: **Управление в робототехнических системах** Форма обучения: **заочная (в том числе с применением дистанционных образовательных технологий)**

Факультет: **ФДО, Факультет дистанционного обучения**

Кафедра: **КСУП, Кафедра компьютерных систем в управлении и проектировании** Курс: **4**

Семестр: **7, 8**

Учебный план набора 2014 года

Распределение рабочего времени

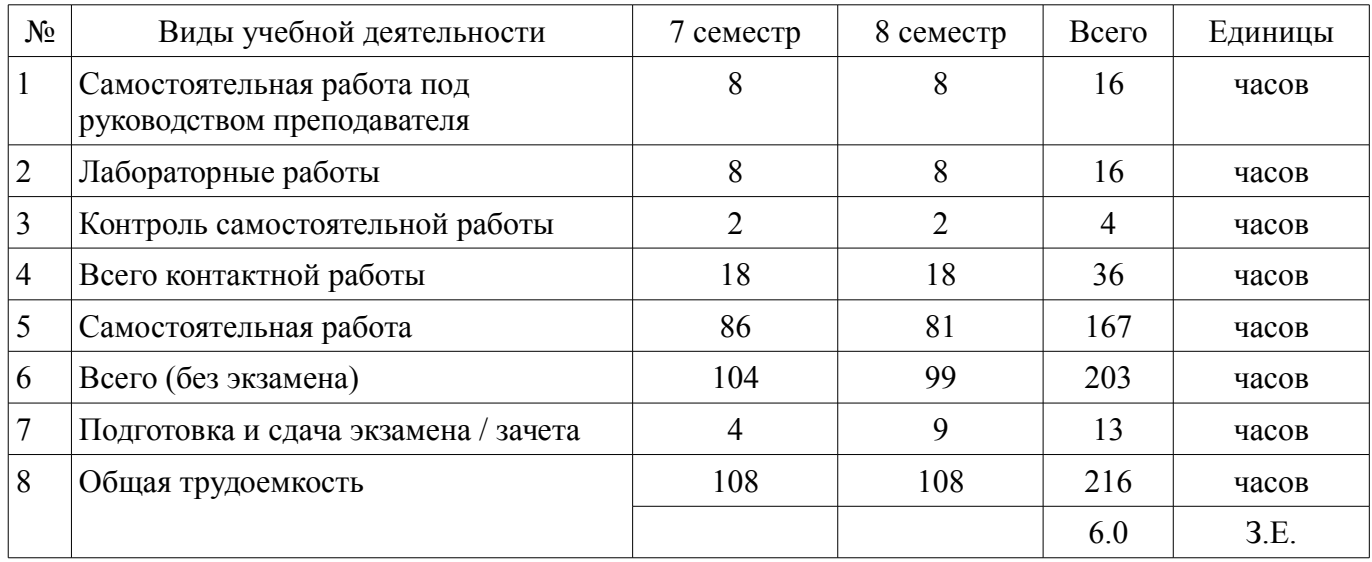

Контрольные работы: 7 семестр - 1; 8 семестр - 1 Зачет: 7 семестр Экзамен: 8 семестр

Томск 2018

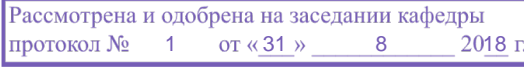

# ЛИСТ СОГЛАСОВАНИЯ

Рабочая программа дисциплины составлена с учетом требований федерального государственного образовательного стандарта высшего образования (ФГОС ВО) по направлению подготовки (специальности) 27.03.04 Управление в технических системах, утвержденного 20.10.2015 года, рассмотрена и одобрена на заседании кафедры КСУП «\_\_\_» \_\_\_\_\_\_\_\_\_\_\_\_\_\_ 20\_\_ года, протокол  $N_2$ .

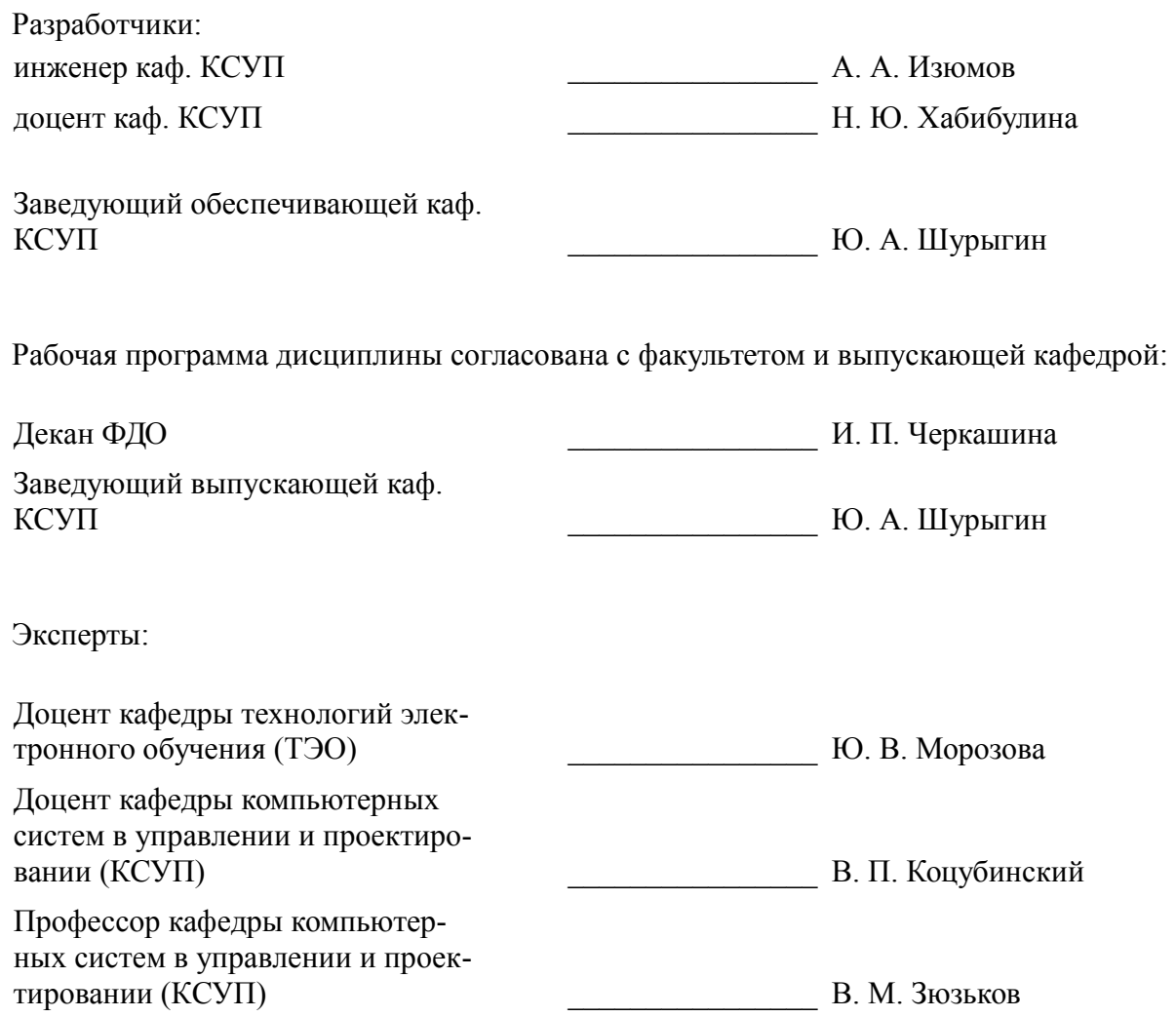

### **1. Цели и задачи дисциплины**

### **1.1. Цели дисциплины**

Ознакомить студентов с современными технологиями документирования процесса разработки современных программных комплексов.

#### **1.2. Задачи дисциплины**

- изучить основную терминологию и графическую составляющую языка UML;
- ознакомиться с программными средствами функционального моделирования;

– овладеть методами создания и документирования процесса построения клиенториентированного программного продукта;

– изучить синтаксис основных запросов языка MySQL.

#### **2. Место дисциплины в структуре ОПОП**

Дисциплина «Спецкурс» (Б1.В.ДВ.5.1) относится к блоку 1 (вариативная часть).

Предшествующими дисциплинами, формирующими начальные знания, являются: Спецкурс, Базы данных, Математическая логика и теория алгоритмов, Объектно-ориентированное программирование, Карточные технологии.

Последующими дисциплинами являются: Спецкурс, Защита выпускной квалификационной работы, включая подготовку к процедуре защиты и процедуру защиты, Карточные технологии.

#### **3. Требования к результатам освоения дисциплины**

Процесс изучения дисциплины направлен на формирование следующих компетенций:

– ОПК-6 способностью осуществлять поиск, хранение, обработку и анализ информации из различных источников и баз данных, представлять ее в требуемом формате с использованием информационных, компьютерных и сетевых технологий;

– ПК-3 готовностью участвовать в составлении аналитических обзоров и научно-технических отчетов по результатам выполненной работы, в подготовке публикаций по результатам исследований и разработок;

– ПК-19 способностью организовывать работу малых групп исполнителей;

– ПК-21 способностью выполнять задания в области сертификации технических средств, систем, процессов, оборудования и материалов;

В результате изучения дисциплины обучающийся должен:

– **знать** методологию функционального анализа выбранной предметной области; основные типы диаграмм функционального моделирования; основные методологии построения диаграмм функционального моделирования; технологию построения СУБД.

– **уметь** разрабатывать и документировать процесс разработки собственных программных продуктов, читать и понимать диаграммы функционального моделирования, построенные другими разработчиками, эффективно применять необходимые программные продукты для взаимодействия с заказчиками разработки программных комплексов.

– **владеть** технологией интерпретации результатов системного анализа в графические схемы, понятные широкому кругу разработчиков.

### **4. Объем дисциплины и виды учебной работы**

Общая трудоемкость дисциплины составляет 6.0 зачетных единицы и представлена в таблице 4.1.

Таблица 4.1 – Трудоемкость дисциплины

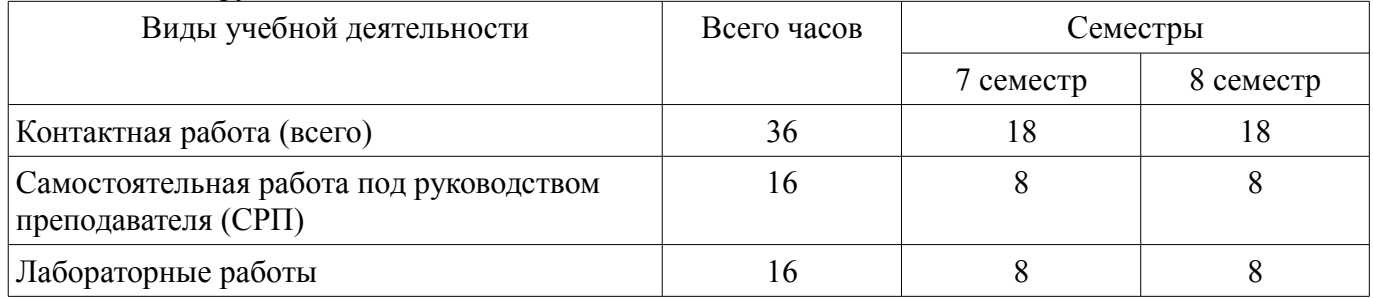

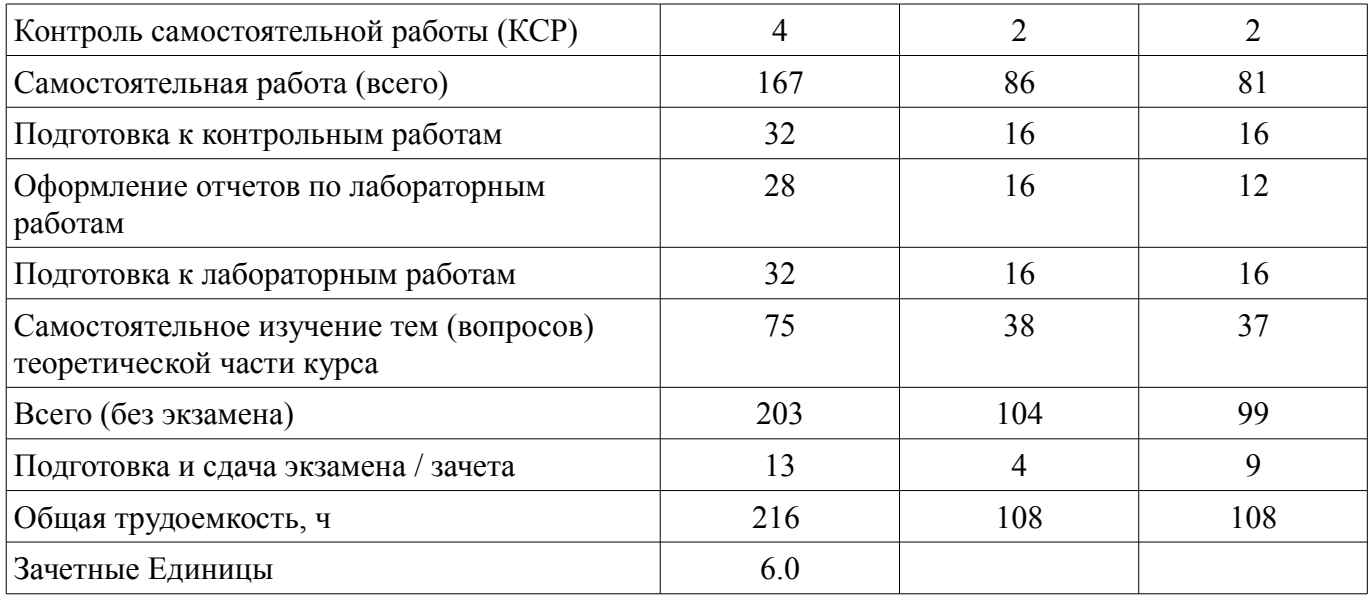

# **5. Содержание дисциплины**

# **5.1. Разделы дисциплины и виды занятий**

Разделы дисциплины и виды занятий приведены в таблице 5.1. Таблица 5.1 – Разделы дисциплины и виды занятий

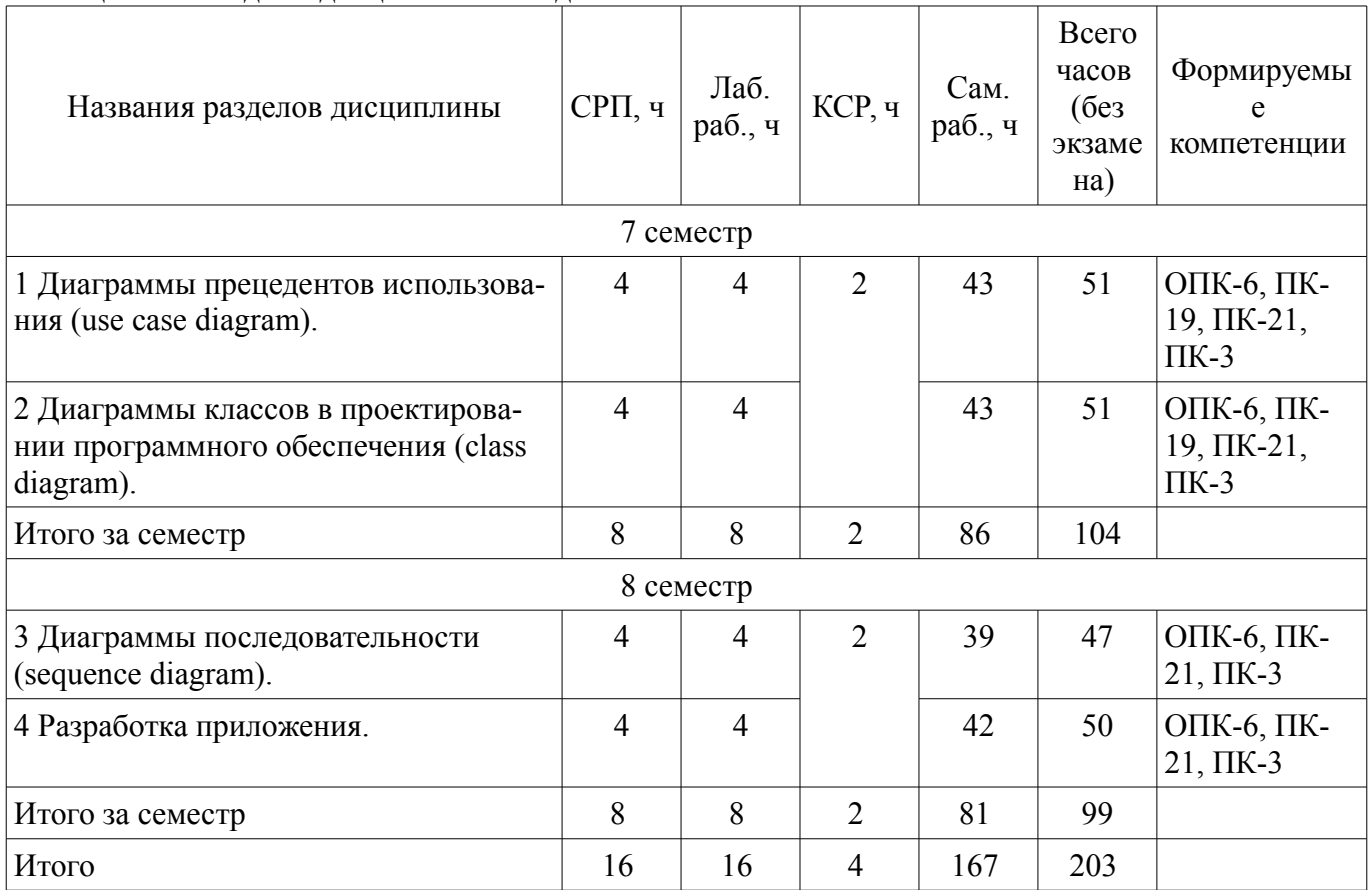

# **5.2. Содержание разделов дисциплины (самостоятельная работа под руководством преподавателя)**

Содержание разделов дисциплин (самостоятельная работа под руководством преподавателя) приведено в таблице 5.2.

Таблица 5.2 – Содержание разделов дисциплин (самостоятельная работа под руководством преподавателя)

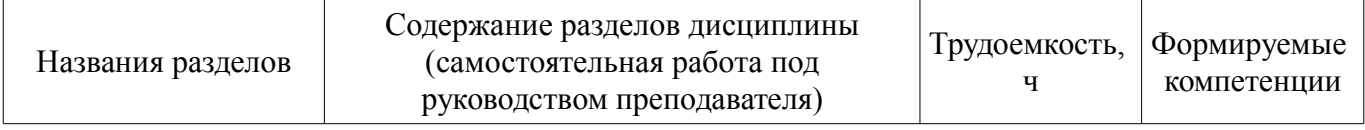

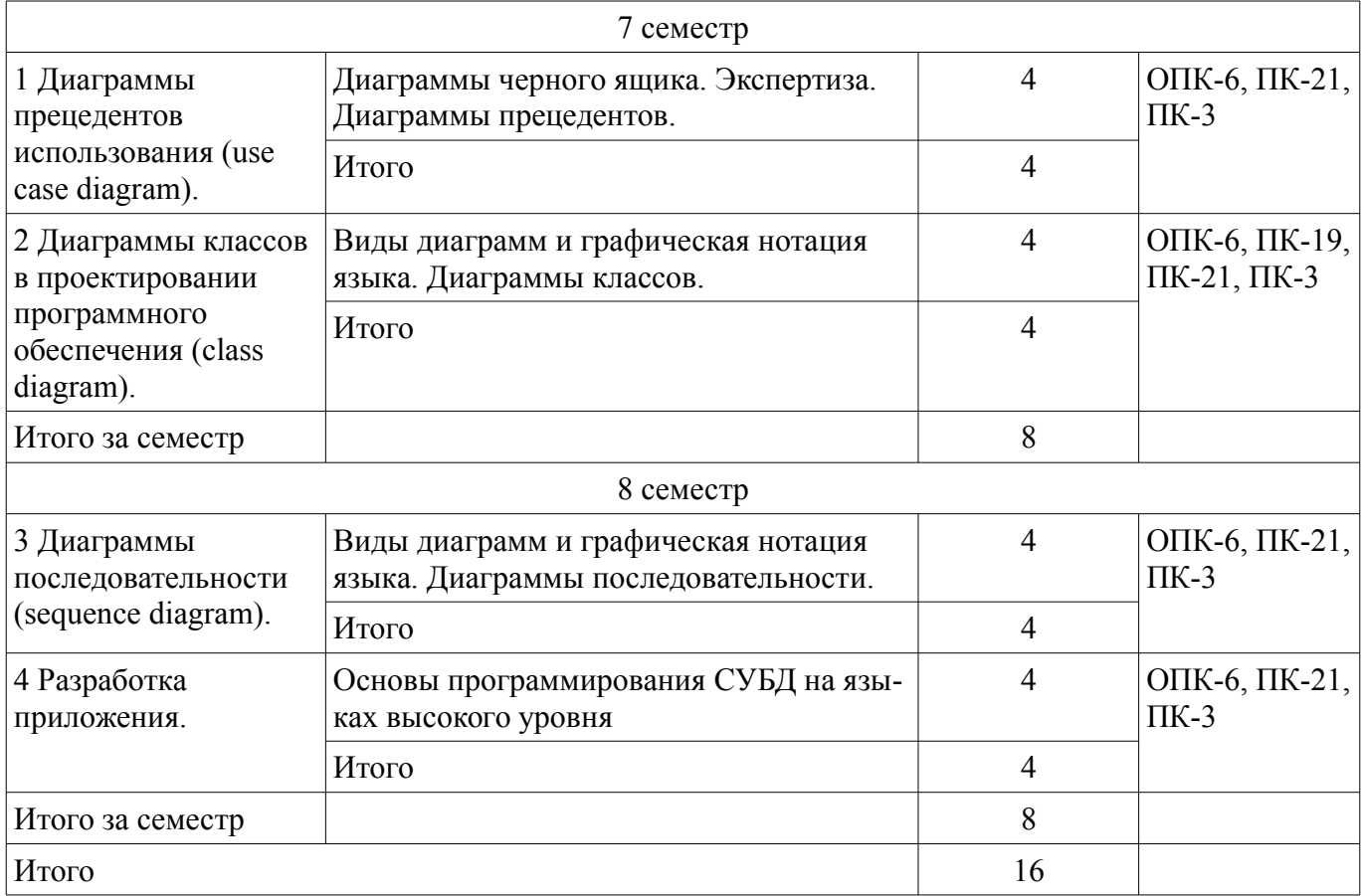

# **5.3. Разделы дисциплины и междисциплинарные связи с обеспечивающими (предыдущими) и обеспечиваемыми (последующими) дисциплинами**

Разделы дисциплины и междисциплинарные связи с обеспечивающими (предыдущими) и обеспечиваемыми (последующими) дисциплинами представлены в таблице 5.3. Таблица 5.3 – Разделы дисциплины и междисциплинарные связи

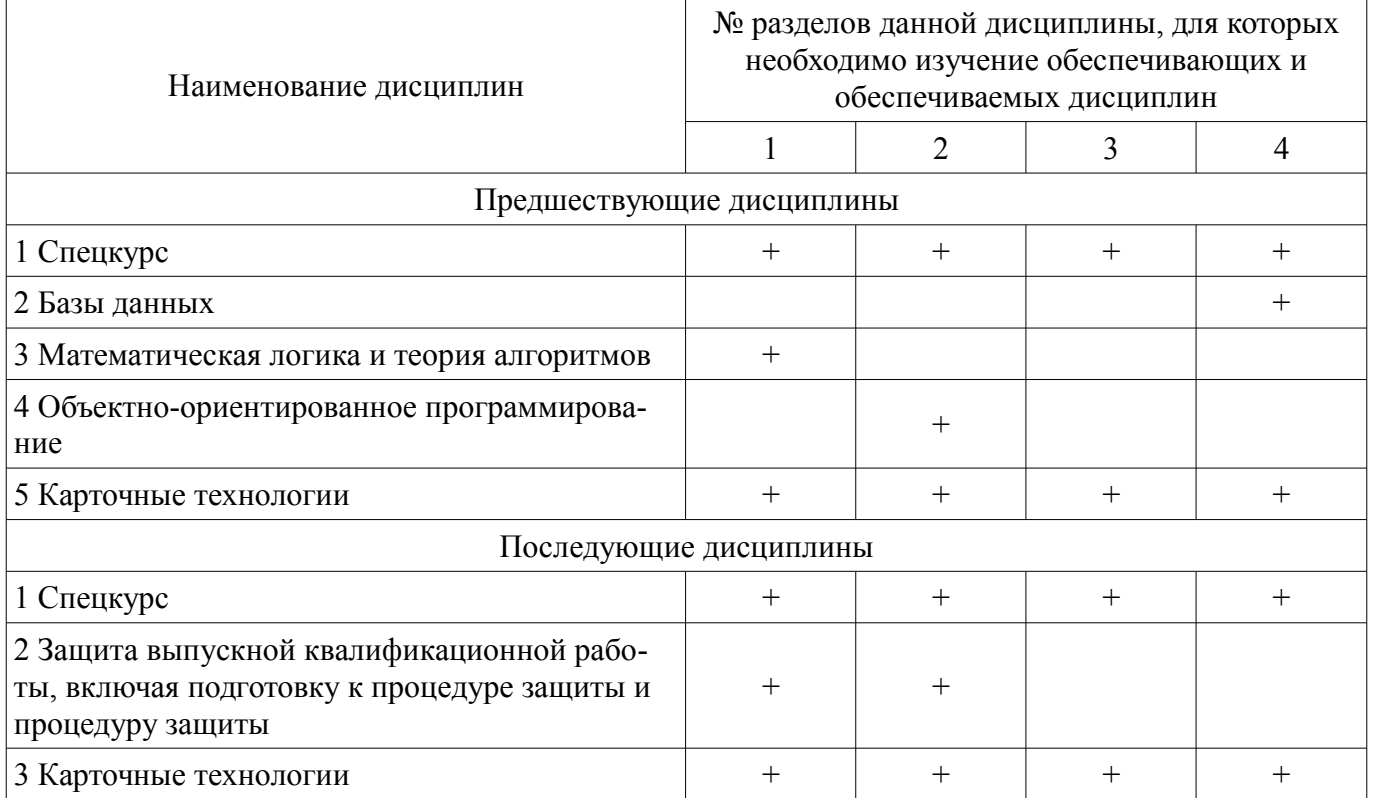

**5.4. Соответствие компетенций, формируемых при изучении дисциплины, и видов занятий**  Соответствие компетенций, формируемых при изучении дисциплины, и видов занятий представлено в таблице 5.4.

Таблица 5.4 – Соответствие компетенций, формируемых при изучении дисциплины, и видов занятий

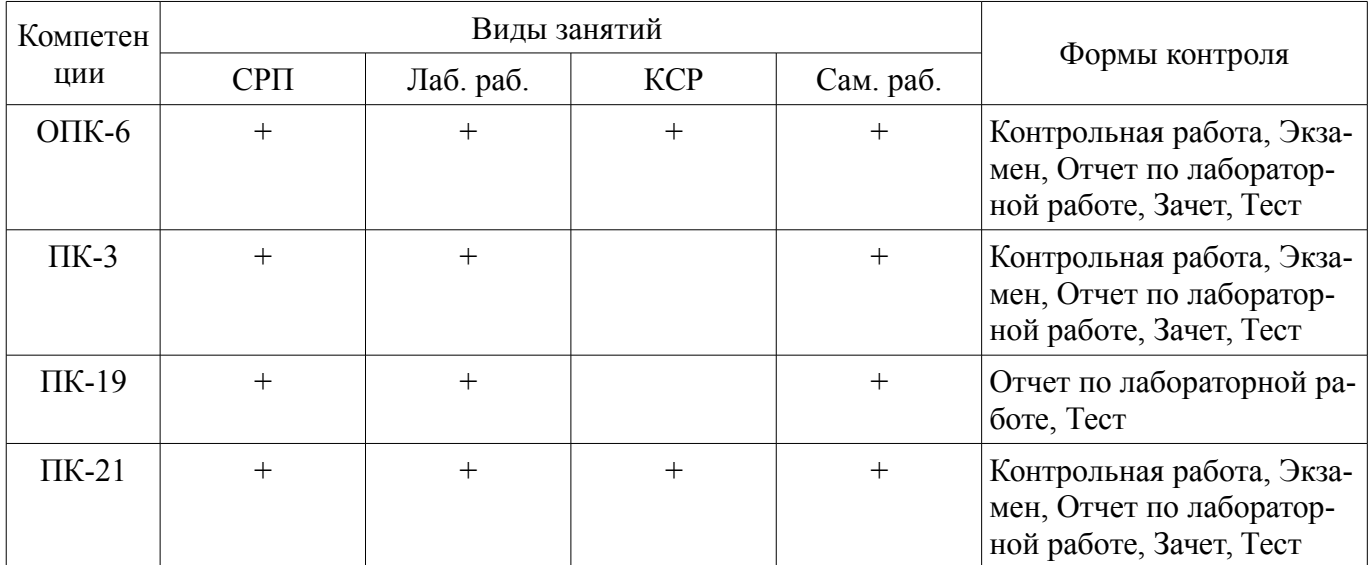

# 6. Интерактивные методы и формы организации обучения

Не предусмотрено РУП.

# 7. Лабораторные работы

Наименование лабораторных работ приведено в таблице 7.1. Таблица 7.1 – Наименование лабораторных работ

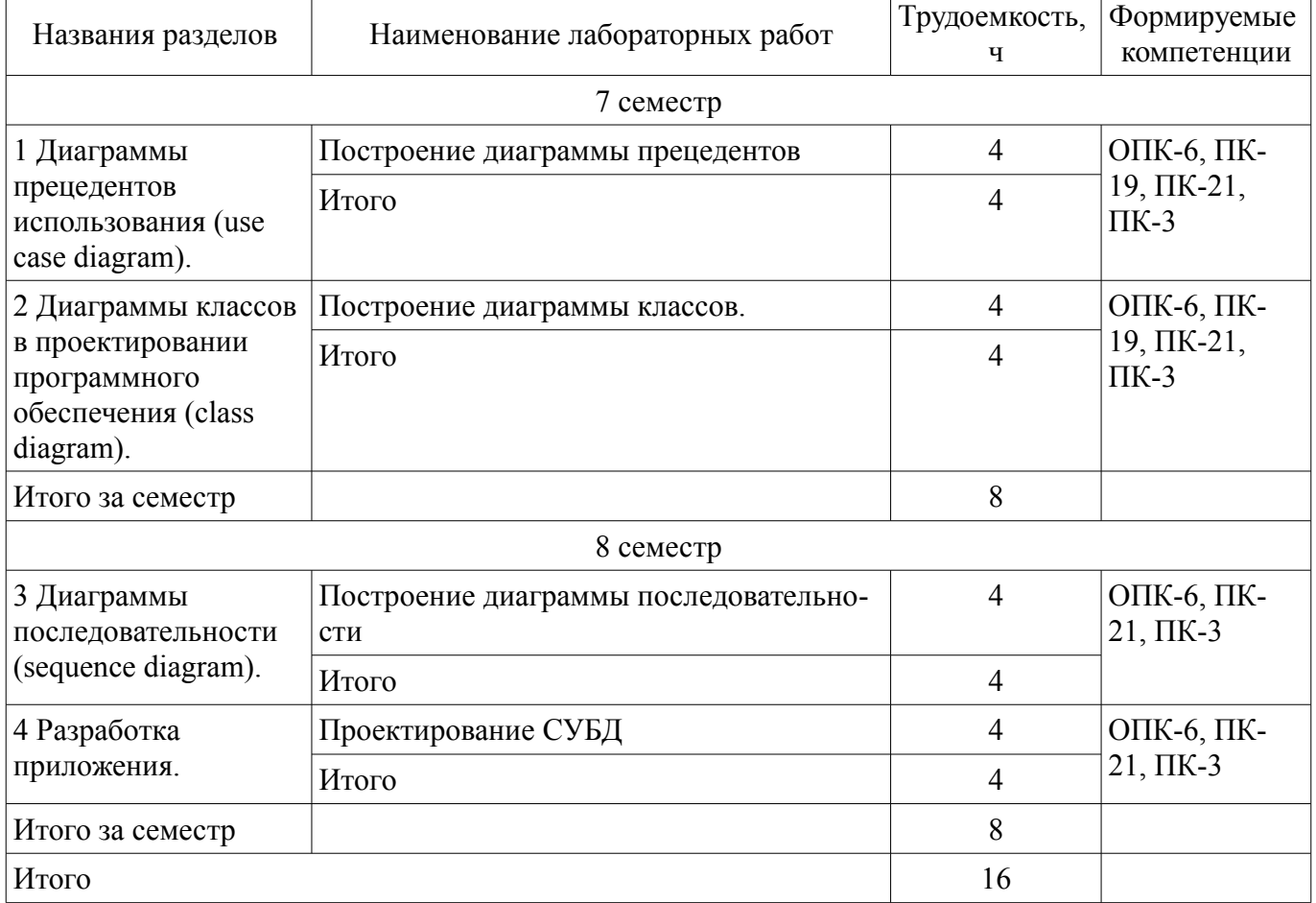

# 8. Контроль самостоятельной работы

Виды контроля самостоятельной работы приведены в таблице 8.1.

# Таблица 8.1 – Виды контроля самостоятельной работы

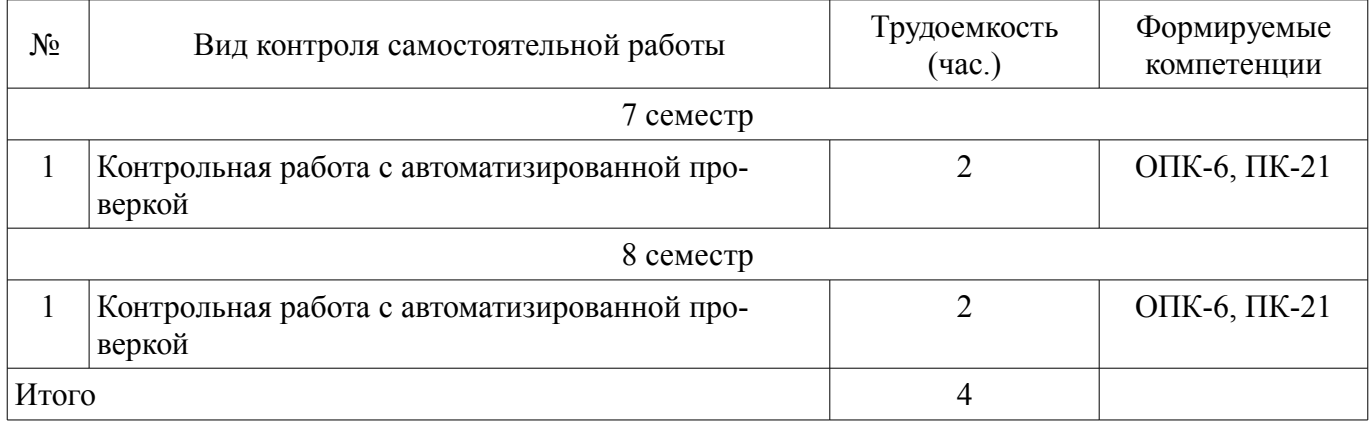

# **9. Самостоятельная работа**

Виды самостоятельной работы, трудоемкость и формируемые компетенции представлены в таблице 9.1.

Таблица 9.1 – Виды самостоятельной работы, трудоемкость и формируемые компетенции

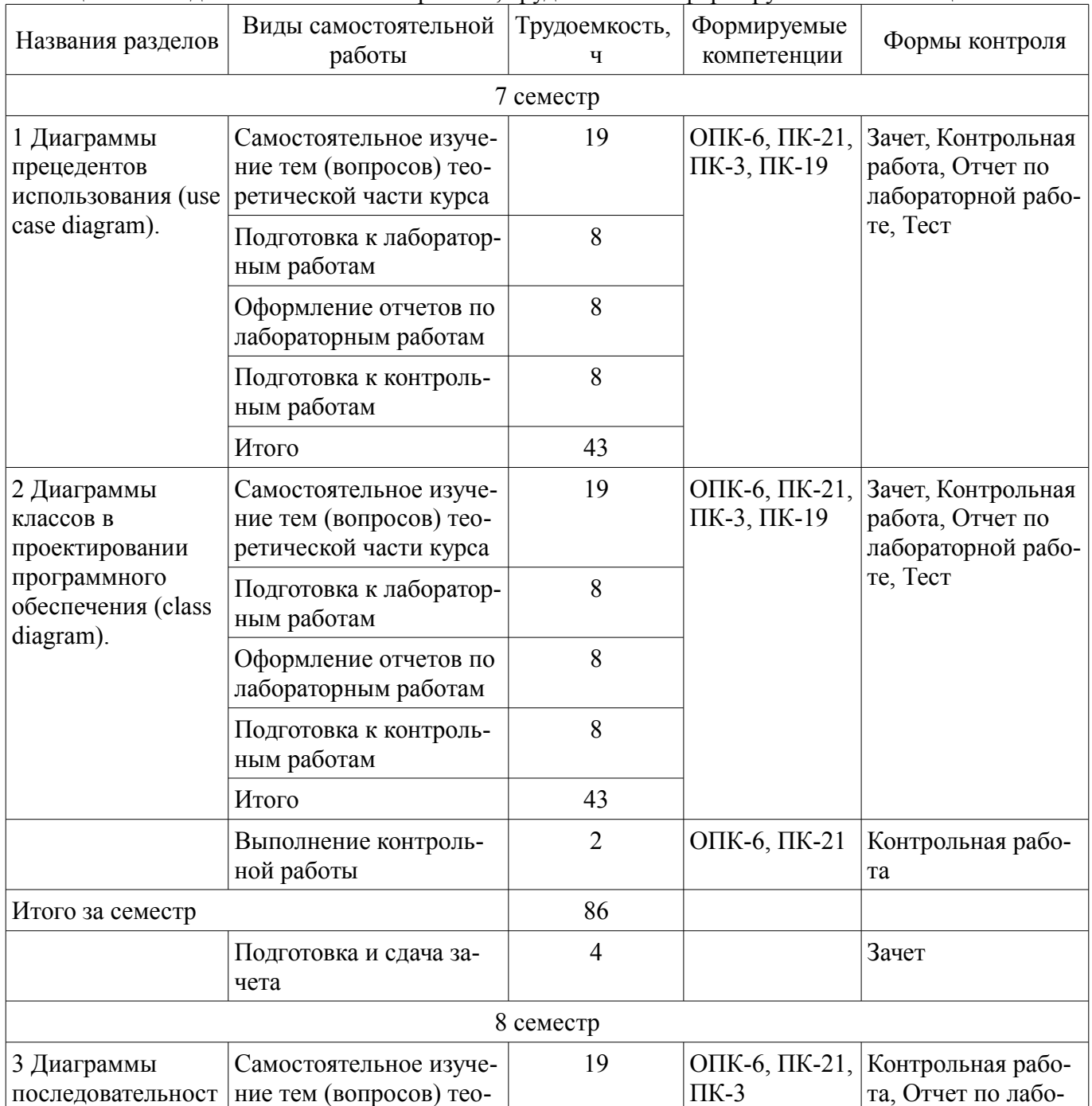

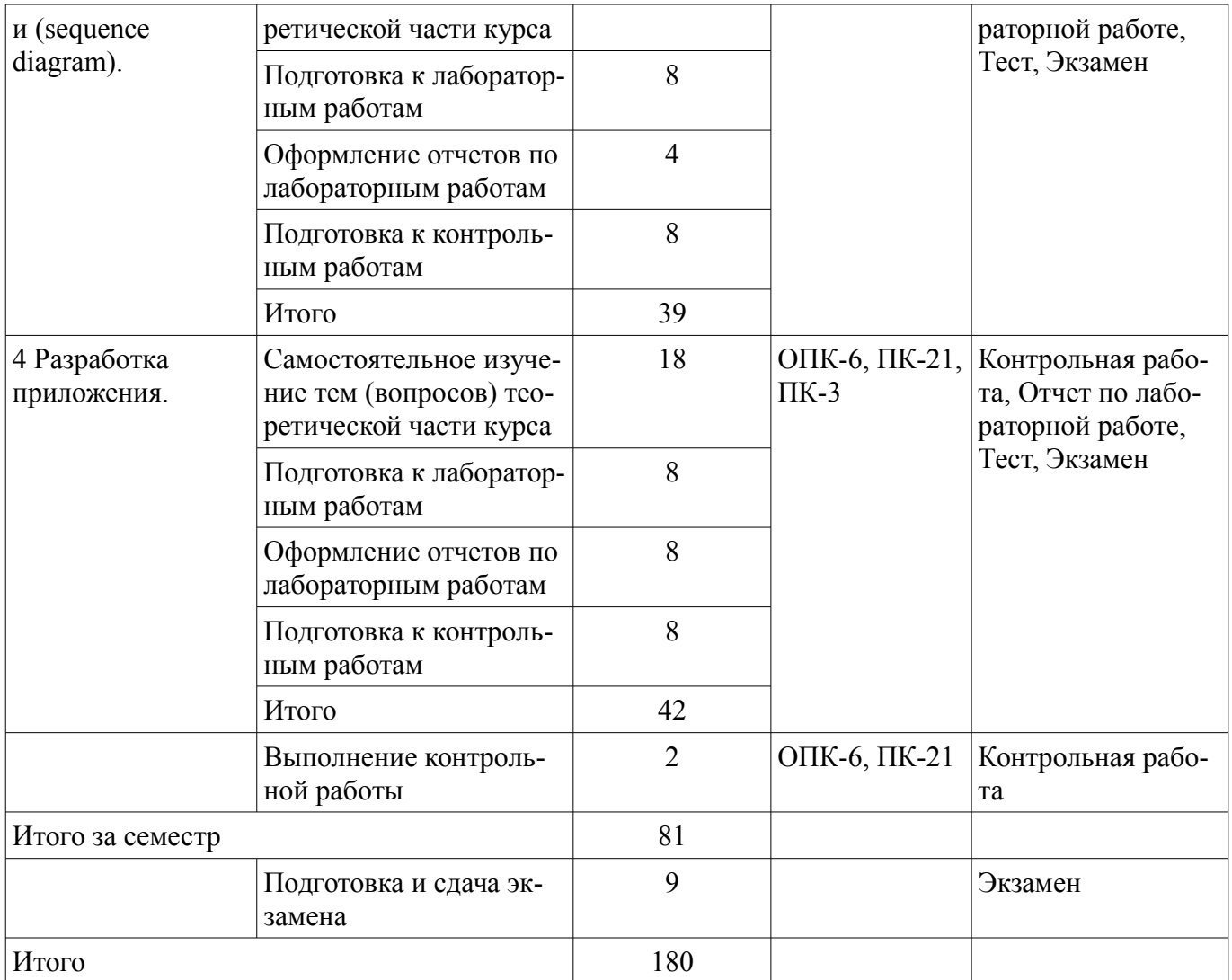

**10. Контроль самостоятельной работы (курсовой проект / курсовая работа)**  Не предусмотрено РУП.

**11. Рейтинговая система для оценки успеваемости обучающихся**  Рейтинговая система не используется.

### **12. Учебно-методическое и информационное обеспечение дисциплины**

### **12.1. Основная литература**

1. Изюмов А. А. Спецкурс. Технология разработки программного обеспечения [Электронный ресурс]: учебно-методическое пособие / А. А. Изюмов. — Томск, Эль Контент, 2013. — 174 с. Доступ из личного кабинета студента. — Режим доступа: https://study.tusur.ru/study/library/ (дата обращения: 18.09.2018).

### **12.2. Дополнительная литература**

1. Черткова, Е. А. Программная инженерия. Визуальное моделирование программных систем [Электронный ресурс]: учебник для СПО / Е. А. Черткова. — 2-е изд., испр. и доп. — М. : Издательство Юрайт, 2018. — 168 с. Доступ из личного кабинета студента. — Режим доступа: https://biblio-online.ru/book/192C556A-1FA1-4A90-AF21-C32EE8AF1CB9/programmnayainzheneriya-vizualnoe-modelirovanie-programmnyh-sistem (дата обращения: 18.09.2018).

2. Изюмов А.А. Спецкурс [Электронный ресурс]: методические указания к лабораторным и самостоятельным работам / Изюмов А.А., Клименко А.Я. - Томск, КСУП, 2012. - 190 с. — Режим доступа: http://www.kcup.tusur.ru/index.php?module=mod\_methodic&command=view&id=153 (дата обращения: 18.09.2018).

### **12.3. Учебно-методические пособия**

# **12.3.1. Обязательные учебно-методические пособия**

1. Изюмов А.А. Спецкурс : электронный курс – Томск: ТУСУР, ФДО, 2013. Доступ из личного кабинета студента.

2. Изюмов А.А. Спецкурс [Электронный ресурс]: методические указания по организации самостоятельной работы для студентов заочной формы обучения технических направлений, обучающихся с применением дистанционных образовательных технологий / А А. Изюмов, Ю. А. Шурыгин. – Томск : ФДО, ТУСУР, 2018. Доступ из личного кабинета студента. — Режим доступа: https://study.tusur.ru/study/library/ (дата обращения: 18.09.2018).

# **12.3.2. Учебно-методические пособия для лиц с ограниченными возможностями здоровья и инвалидов**

Учебно-методические материалы для самостоятельной и аудиторной работы обучающихся из числа лиц с ограниченными возможностями здоровья и инвалидов предоставляются в формах, адаптированных к ограничениям их здоровья и восприятия информации.

# **Для лиц с нарушениями зрения:**

- в форме электронного документа;
- в печатной форме увеличенным шрифтом.

### **Для лиц с нарушениями слуха:**

- в форме электронного документа;
- в печатной форме.

# **Для лиц с нарушениями опорно-двигательного аппарата:**

- в форме электронного документа;
- в печатной форме.

### **12.4. Профессиональные базы данных и информационные справочные системы**

1. www.elibrary.ru

2. ЭБС «Юрайт»: www.biblio-online.ru (доступ из личного кабинета студента по ссылке https://biblio.fdo.tusur.ru/)

### **13. Материально-техническое обеспечение дисциплины и требуемое программное обеспечение**

### **13.1. Общие требования к материально-техническому и программному обеспечению дисциплины**

# **13.1.1. Материально-техническое и программное обеспечение дисциплины**

Кабинет для самостоятельной работы студентов

учебная аудитория для проведения занятий лабораторного типа, помещение для проведения групповых и индивидуальных консультаций, помещение для проведения текущего контроля и промежуточной аттестации, помещение для самостоятельной работы

634034, Томская область, г. Томск, Вершинина улица, д. 74, 207 ауд.

Описание имеющегося оборудования:

- Коммутатор MicroTeak;
- Компьютер PENTIUM D 945 (3 шт.);
- Компьютер GELERON D 331 (2 шт.);
- Комплект специализированной учебной мебели;
- Рабочее место преподавателя.

Программное обеспечение:

- 7-zip (с возможностью удаленного доступа)
- ARIS Express (с возможностью удаленного доступа)
- Google Chrome
- Kaspersky Endpoint Security 10 для Windows (с возможностью удаленного доступа)
- Microsoft Project 2010 (с возможностью удаленного доступа)
- Microsoft Visio (с возможностью удаленного доступа)
- Microsoft Windows
- OpenOffice (с возможностью удаленного доступа)
- Visual Studio 2015 (с возможностью удаленного доступа)

#### **13.1.2. Материально-техническое и программное обеспечение для лабораторных работ**  Кабинет для самостоятельной работы студентов

учебная аудитория для проведения занятий лабораторного типа, помещение для проведения

групповых и индивидуальных консультаций, помещение для проведения текущего контроля и промежуточной аттестации, помещение для самостоятельной работы

634034, Томская область, г. Томск, Вершинина улица, д. 74, 207 ауд.

Описание имеющегося оборудования:

- Коммутатор MicroTeak;

- Компьютер PENTIUM D 945 (3 шт.);

- Компьютер GELERON D 331 (2 шт.);
- Комплект специализированной учебной мебели;
- Рабочее место преподавателя.

Программное обеспечение:

- $-7$ -zip
- Google Chrome
- Kaspersky Endpoint Security 10 для Windows
- Microsoft Windows
- OpenOffice

# **13.1.3. Материально-техническое и программное обеспечение для самостоятельной работы**

Для самостоятельной работы используются учебные аудитории (компьютерные классы), расположенные по адресам:

- 634050, Томская область, г. Томск, Ленина проспект, д. 40, 233 ауд.;

- 634045, Томская область, г. Томск, ул. Красноармейская, д. 146, 201 ауд.;

- 634034, Томская область, г. Томск, Вершинина улица, д. 47, 126 ауд.;

- 634034, Томская область, г. Томск, Вершинина улица, д. 74, 207 ауд.

Состав оборудования:

- учебная мебель;

- компьютеры класса не ниже ПЭВМ INTEL Celeron D336 2.8ГГц. - 5 шт.;

- компьютеры подключены к сети «Интернет» и обеспечивают доступ в электронную информационно-образовательную среду университета.

Перечень программного обеспечения:

- Microsoft Windows;

- OpenOffice;

- Kaspersky Endpoint Security 10 для Windows;

- 7-Zip;

- Google Chrome.

### **13.2. Материально-техническое обеспечение дисциплины для лиц с ограниченными возможностями здоровья и инвалидов**

Освоение дисциплины лицами с ограниченными возможностями здоровья и инвалидами осуществляется с использованием средств обучения общего и специального назначения.

При занятиях с обучающимися **с нарушениями слуха** предусмотрено использование звукоусиливающей аппаратуры, мультимедийных средств и других технических средств приема/передачи учебной информации в доступных формах, мобильной системы преподавания для обучающихся с инвалидностью, портативной индукционной системы. Учебная аудитория, в которой занимаются обучающиеся с нарушением слуха, оборудована компьютерной техникой, аудиотехникой, видеотехникой, электронной доской, мультимедийной системой.

При занятиях с обучающимися с нарушениями зрениями предусмотрено использование в лекционных и учебных аудиториях возможности просмотра удаленных объектов (например, текста на доске или слайда на экране) при помощи видеоувеличителей для комфортного просмотра.

При занятиях с обучающимися с нарушениями опорно-двигательного аппарата используются альтернативные устройства ввода информации и другие технические средства приема/передачи учебной информации в доступных формах, мобильной системы обучения для людей с инвалилностью.

# 14. Оценочные материалы и методические рекомендации по организации изучения дисциплины

# 14.1. Содержание оценочных материалов и методические рекомендации

Для оценки степени сформированности и уровня освоения закрепленных за дисциплиной компетенций используются оценочные материалы в составе:

### 14.1.1. Тестовые залания

Какие методологии поддерживает BPWin?

1) IDEF0

 $2)$  IDEF1

3) IDEF3

 $4)$  DFD

Разбиение системы на более мелкие части с целью их подробного рассмотрения называется:

1) итерация

2) дезинтеграция

3) фрустрация

4) декомпозиция

На диаграмме «черного ящика» в верхнюю грань входят стрелки, которые обозначают:

1) управление

 $2)$  вход

3) выход

4) механизм

К структурным диаграммам в UML относятся (выберите один или несколько вариантов):

1) Диаграмма классов

2) Диаграмма последовательности

3) Диаграмма компонентов

4) Диаграмма состояний

Если некоторое заданное поведение для одного варианта использования включается в качестве составного компонента в последовательность поведения другого варианта использования, то отношение, описывающее данное поведение называется:

1) включение

2) расширение

3) агрегация

4) обобщение

Если при описании прецедентов необходимо отметить, что дочерние варианты использования обладают всеми атрибутами и особенностями поведения родительских вариантов, то используют отношение:

1) включение

2) расширение

3) агрегация

4) обобщение

Отношение, определяющее взаимосвязь экземпляров отдельного варианта использования с более общим вариантом, свойства которого определяется на основе способа совместного объединения данных экземпляров, называется:

1) включение

2) расширение

3) агрегация

4) обобщение

Если элемент диаграммы классов обозначен со стереотипом "-", то это:

1) Public

2) Private

3) Protected

4) Implementation Если элемент диаграммы классов обозначен со стереотипом "+", то это:

1) Public

2) Private

3) Protected

4) Implementation Если элемент диаграммы классов обозначен со стереотипом "#", то это:

1) Public

2) Private

3) Protected

4) Implementation

Если элемент диаграммы классов обозначен со стереотипом "~", то это:

1) Public

2) Private

3) Protected

4) Implementation

Сообщение, требующее создания другого объекта для выполнения определённых действий, называется:

1) create

2) return

 $3)$  new

4) realize

Сообщение, требующее вызова операции или процедуры принимающего объекта, называет-

cя:

 $1)$  call

2) return

3) incoming

 $4)$  new

Сообщение, возвращающее значение выполненной операции или процедуры вызвавшему ее объекту, называется:

1) realize

 $2)$  renew

3) return

4) recall

После передачи данного сообщения объект-приемник может поместить данное сообщение в очередь с ограниченным временем ожидания, если он занят выполнением других операций. Это сообщение называется:

1) С ожиданием

2) С буфером

3) С отказом

4) Синхронное

В этом состоянии на диаграмме состояний находится объект в начальный момент времени:

1) Начальное

2) Ожидание

3) Сторожевое

4) Конечное

TOB):

В нотации IDEF, задавая домен, необходимо указать (выберите один или несколько вариан-

- 1) Имя домена
- 2) Родительский домен
- 3) Дату создания домена
- 4) Базовый тип данных домена
- В базовом наборе в программе ErWin Data Modeler определены домены:
- 1) Float

2) String

- 3) Integer
- 4) Double

В SQL запрос, который добавляет записи в таблицу из файла, называется:

- 1) LOAD DATA OF FILE
- 2) LOAD DATA INFILE
- 3) LOAD FROM FILE
- 4) LOAD DATA FROM FILE В SQL запрос, который отображает информацию о полях таблицы, называется:
- 1) SHOW
- 2) DESCRIBE
- $3)$  INFO
- 4) SHOW TABLE

# 14.1.2. Экзаменационные тесты

В SQL запрос, который отображает информацию о структуре таблицы, называется:

- 1) SHOW
- 2) DESCRIBE
- $3)$  INFO
- 4) SHOW TABLE

В SQL запрос, который удаляет базу данных называется:

1) DROP DATABASE

2) DELETE DATABASE

3) DROP TABLE

4) ERASE DATABASE

В SQL запрос, который позволяет создать таблицу, называется:

1) CREATE

2) CREATE DATABASE

3) CREATE TABLE

4) NEW TABLE

В SQL запрос, который позволяет сделать выборку данных, называется:

1) SELECT

2) DELETE

3) CHOOSE

4) DESCRIBE

В базовом наборе в программе ErWin Data Modeler не определены домены:

1) Float

2) String

3) Integer

4) Double

В этом состоянии на диаграмме состояний находится объект в конечный момент времени:

1) Начальное

2) Ожидание

3) Сторожевое

4) Конечное

В нотации IDEF, задавая домен, нет необходимости указывать (выберите один или несколько вариантов):

1) Имя домена

2) Родительский домен

3) Дату создания домена

#### 4) Базовый тип данных домена

#### 5) Имя автора домена

Если после передачи данного сообщения объект-приемник не может перейти к следующему сообщению до получения результата от текущего, то такое сообщение называется:

1) С ожиданием

2) С буфером

3) С отказом

4) Синхронное

5) Асинхронное

Если после передачи данного сообщения объект-приемник может перейти к следующему сообщению до получения результата от текущего, то такое сообщение называется:

1) С ожиданием

2) С буфером

3) С отказом

4) Синхронное

#### 5) Асинхронное

Если элемент диаграммы классов обозначен со стереотипом "Public", то его графическое представление выглядит как:

 $1) +$ 

 $2) -$ 

 $3)$  #

 $4) \sim$ 

Если элемент диаграммы классов обозначен со стереотипом "Private", то его графическое представление выглядит как:

 $1) +$ 

 $2) -$ 

 $3)$  #

 $4) \sim$ 

Если элемент диаграммы классов обозначен со стереотипом "Protected", то его графическое представление выглядит как:

 $1) +$ 

 $2) -$ 

3) #

 $4) \sim$ 

Если элемент диаграммы классов обозначен со стереотипом "Implementation", то его графическое представление выглядит как:

 $1) +$ 

 $2) -$ 

 $3)$  #

 $4) \sim$ 

Выберите корректные определения для понятия "Агрегация":

1) Если некоторое заданное поведение для одного варианта использования включается в качестве составного компонента в последовательность поведения другого варианта использования

2) Если при описании прецедентов необходимо отметить, что дочерние варианты использования обладают всеми атрибутами и особенностями поведения родительских вариантов

3) Отношение, определяющее взаимосвязь экземпляров отдельного варианта использования с более общим вариантом, свойства которого определяется на основе способа совместного объединения данных экземпляров

4) Более мощным типом этого отношения является композиция Выберите корректные определения для понятия "Расширение":

1) Если некоторое заданное поведение для одного варианта использования включается в качестве составного компонента в последовательность поведения другого варианта использования

2) Если при описании прецедентов необходимо отметить, что дочерние варианты использования обладают всеми атрибутами и особенностями поведения родительских вариантов

3) Отношение, определяющее взаимосвязь экземпляров отдельного варианта использования с более общим вариантом, свойства которого определяется на основе способа совместного объединения данных экземпляров

4) Более мощным типом этого отношения является композиция Выберите корректные определения для понятия "Обобщение":

1) Если некоторое заданное поведение для одного варианта использования включается в качестве составного компонента в последовательность поведения другого варианта использования

2) Если при описании прецедентов необходимо отметить, что дочерние варианты использования обладают всеми атрибутами и особенностями поведения родительских вариантов

3) Отношение, определяющее взаимосвязь экземпляров отдельного варианта использования с более общим вариантом, свойства которого определяется на основе способа совместного объединения данных экземпляров

4) Более мощным типом этого отношения является композиция К структурным диаграммам в UML не относятся (выберите один или несколько вариантов):

- 1) Диаграмма классов
- 2) Диаграмма последовательности
- 3) Диаграмма компонентов
- 4) Диаграмма состояний
- 5) Диаграмма компонентов
- 6) Диаграмма прецедентов

На диаграмме «черного ящика» в левую грань входят стрелки, которые обозначают:

1) управление

2) вход

3) выход

4) механизм

На диаграмме «черного ящика» в нижнюю грань входят стрелки, которые обозначают:

1) управление

- 2) вход
- 3) выход
- 4) механизм

На диаграмме «черного ящика» из правой грани входят стрелки, которые обозначают:

- 1) управление
- 2) вход
- 3) выход
- 4) механизм

### **14.1.3. Темы контрольных работ**

Спецкурс

Наиболее общими представлениями сложной системы принято считать:

- 1. статическое;
- 2. абстрактное;
- 3. динамическое;
- 4. процессинговое.

Исходная или первоначальная модель сложной системы имеет наиболее общее представление и относится к:

- 1. абстрактному уровню;
- 2. концептуальному уровню;
- 3. физическому уровню;
- 4. логическому уровню.

Пакеты:

- 1. допускают вложенность только в случае малого количества элементов модели;
- 2. не допускают вложенности;
- 3. допускают вложенность только пакетов, содержащие одни и тех же виды диаграмм;
- 4. допускают вложенность пакетов друг в друга.

Данный тип диаграмм позволяет создавать логическое представление системы, на основании которого создается код:

- 1. компонентов;
- 2. кооперации;
- 3. вариантов использования;
- 4. классов.

Данный тип диаграмм позволяет создать список операций, которые выполняет система:

- 1. классов:
- 2. прецедентов;
- 3. активности:
- 4. кооперации.

Какой вид диаграмм оперирует сообщениями, пересылаемыми между объектами системы?

- 1. последовательности действий;
- 2. активности:
- 3. КОМПОНЕНТОВ;
- 4. прецедентов.

Количество типов диаграмм для конкретной модели приложения:

- 1. строго фиксировано и зависит от версии нотации UML;
- 2. не более одной каждого вида;
- 3. строго не фиксировано;
- 4. для одной модели не более 3 видов диаграмм.

Выберите вариант ограничения связи обобщения, соответствующий данному определению: «предполагается, что отдельные экземпляры классов-потомков могут принадлежать одновременно нескольким классам».

- 1. complete:
- 2. incomplete;
- 3. disjoint;
- 4. overlapping.

Особый тип логических отношений между сущностями, показанных на диаграммах классов и объектов:

- 1. взаимосвязь:
- 2. зависимость:
- 3. протекция;
- 4 влияние

На диаграмме последовательности неявно присутствует:

- 1. ось событий:
- 2. ось времени:
- 3. ось абсшисс:
- 4. ось ординат.

Если собственное имя объекта отсутствует (а имя класса определено), то такой объект диаграммы последовательности принято называть:

1. безымянным:

- 2. анонимным;
- 3. неименованным;
- 4. скрытым.

Если имя класса отсутствует (а собственное имя определено), то такой объект диаграммы последовательности принято называть:

- 1. безымянным;
- 2. анонимным;
- 3. сиротой;
- 4. неопределенным.

Сообщения, расположенные на диаграмме последовательности выше, передаются:

- 1. одновременно с теми, которые расположены ниже;
- 2. раньше тех, которые расположены ниже;
- 3. позже тех, которые расположены ниже;
- 4. расположение на время передачи не влияет.

Предполагается, что в пределе время перехода из одного состояния в другое:

- 1. равняется бесконечности;
- 2. равняется нулю;
- 3. равняется одной секунде;

4. равняется предельному времени для перехода, определенного для данной конкретной си-

стемы.

Спецификация выполнимого утверждения, которая образует абстракцию вычислительной процедуры, называется:

- 1. прецедент;
- 2. действие;
- 3. операция;
- 4. событие.

Вершина в конечном автомате, которая имеет форму состояния, но не обладает поведением, называется:

- 1. подсостояние;
- 2. квазисостояние;
- 3. псевдосостояние;
- 4. недосостояние.

Разновидность псевдосостояния, обозначающее прекращение процесса изменения состояний конечного автомата или нахождения моделируемого объекта в составном состоянии, называется:

- 1. завершающее состояние;
- 2. финальное состояние;
- 3. деструктирующее состояние;
- 4. конечное состояние.

Отношение между двумя состояниями, которое указывает на то, что объект в первом состоянии должен выполнить определенные действия и перейти во второе состояние, называется:

- 1. транзакция;
- 2. переход;
- 3. переезд;
- 4. триггер.

Процесс преобразования отношений базы данных к виду, отвечающему нормальным фор-

мам, называется:

- 1. формализация;
- 2. нормализация;
- 3. синтезация;
- 4. преобразование.

В реляционной модели данных - подмножество атрибутов отношения, удовлетворяющее требованиям уникальности и минимальности:

1. абстрактный ключ;

2. потенциальный ключ:

- 3. внешний ключ:
- 4. главный ключ.

# 14.1.4. Зачёт

Приведены примеры типовых заданий из банка контрольных тестов, составленных по пройденным разделам дисциплины.

Принцип иерархического построения моделей сложных систем предписывает рассматривать процесс построения моделей на разных уровнях:

1. абстрагирования;

2. визуализации;

3. детализации;

4. проработки.

Пакеты:

1. допускают вложенность только в случае малого количества элементов модели;

2. не допускают вложенности;

3. допускают вложенность только пакетов, содержащие одни и тех же виды диаграмм;

4. допускают вложенность пакетов друг в друга.

Данный тип диаграмм позволяет создавать логическое представление системы, на основании которого создается код:

1. компонентов;

- 2. кооперации;
- 3. вариантов использования:

4. классов.

В диаграмме вариантов использования актером может являться:

1. только человек;

2. только техническое устройство;

3. человек и любое техническое устройство;

4. человек, техническое устройство, программа или любая другая система, которая служит источником воздействия на моделируемую систему.

Отдельный вариант использования обозначается на диаграмме вариантов использования:

1. кругом;

2. треугольником;

3. эллипсом;

4. параллелепипедом.

Отношения включения на диаграмме вариантов использования обозначается ключевым сло-

BOM:

- 1. extend:
- 2. expand:

3. include:

4. consist.

Диаграмма классов отражает различные взаимосвязи между:

- 1. актерами и прецедентами;
- 2. пакетами и диаграммами иных видов;
- 3. объектами и подсистемами;
- 4. актерами и объектами.

Временные аспекты на диаграмме классов:

1. всегда учитываются;

2. учитываются только если время взаимодействия объектов менее 1 мс;

3. учитывается только при небольшом количестве классов в модели;

4. не учитываются.

На диаграмме классов классы чаще всего представлены:

1. с атрибутами и операциями;

2. только с атрибутами;

3. только с классами;

4. без атрибутов и без операций.

Когда речь идет о диаграмме классов, подразумевается:

1. динамическая модель;

2. статическая модель;

3. процессинговая модель;

4. статикодинамическая модель.

Абстрактное описание множества однородных объектов, имеющих одинаковые атрибуты, операции и отношения с объектами других классов называется:

1. класс;

2. модель;

3. прецедент;

4. актер.

Исключения и ограничения при графическом изображении класса отображаются:

1. всегда;

2. только если изображается абстрактный класс;

3. на усмотрение разработчика;

4. если в классе есть хотя бы один атрибут.

Спецификация множества объектов отдельных классов, совместно взаимодействующих с целью реализации отдельных вариантов использования в общем контексте моделируемой системы, называется:

1. кооперация;

2. композиция;

3. наследование;

4. агрегация.

Может ли одна и та же совокупность объектов участвовать в реализации различных коопераций?

1. да;

2. нет;

3. только если взаимодействующие объекты принадлежат разным пакетам;

4. только если взаимодействующие объекты принадлежат одному пакету

Сущность с хорошо определенными границами и индивидуальностью, которая инкапсулирует состояние и поведение, называется:

1. композит;

2. консумент;

3. объект;

4. редуцент.

Выберите правильный формат записи полного имени объекта на диаграмме кооперации:

1. <Собственное имя объекта >/<Имя роли класса>:<Имя класса>. ;

2. <Собственное имя объекта >::<Имя роли класса>/<Имя класса >. ;

3. <Собственное имя объекта >:<Имя роли класса>/<Имя класса >. ;

4. <Собственное имя объекта >:<Имя роли класса>:<Имя класса >.

Имя роли с символом «/» на диаграмме кооперации:

1. обязательно присутствует;

2. присутствует, если объект анонимный;

3. присутствует, если объект - сирота;

4. может отсутствовать.

Системы, которые реагируют на внешние действия от других систем или от пользователей, иногда называют:

1. быстрыми;

2. скоростными;

3. разностными;

4. реактивными.

Псевдосостояние в конечном автомате, которое используется для синхронизации параллельных областей конечного автомата, называется:

1. cостояние синхронизации;

2. состояние перехода;

3. состояние миграции;

4. состояние параллелизма.

Представленная в объективной форме совокупность самостоятельных материалов (статей, расчётов, нормативных актов, судебных решений и иных подобных материалов), систематизированных таким образом, чтобы эти материалы могли быть найдены и обработаны с помощью электронной вычислительной машины, называется:

1. таблица;

2. база данных;

3. система управления базами данных;

4. кортеж.

# **14.1.5. Темы лабораторных работ**

UML. Построение диаграммы Use case.

UML. Построение диаграммы Class diagram.

UML. Построение диаграммы Sequence diagram.

Visual Studio. Разработка приложения.

# **14.1.6. Методические рекомендации**

Учебный материал излагается в форме, предполагающей самостоятельное мышление студентов, самообразование. При этом самостоятельная работа студентов играет решающую роль в ходе всего учебного процесса.

Начать изучение дисциплины необходимо со знакомства с рабочей программой, списком учебно-методического и программного обеспечения. Самостоятельная работа студента включает работу с учебными материалами, выполнение контрольных мероприятий, предусмотренных учебным планом.

В процессе изучения дисциплины для лучшего освоения материала необходимо регулярно обращаться к рекомендуемой литературе и источникам, указанным в учебных материалах; пользоваться через кабинет студента на сайте Университета образовательными ресурсами электроннобиблиотечной системы, а также общедоступными интернет-порталами, содержащими научнопопулярные и специализированные материалы, посвященные различным аспектам учебной дисциплины.

При самостоятельном изучении тем следуйте рекомендациям:

- чтение или просмотр материала необходимо осуществлять медленно, выделяя основные идеи; на основании изученного составить тезисы. Освоив материал, попытаться соотнести теорию с примерами из практики;

- если в тексте встречаются термины, следует выяснить их значение для понимания дальнейшего материала;

- необходимо осмысливать прочитанное и изученное, отвечать на предложенные вопросы.

Студенты могут получать индивидуальные консультации с использованием средств телекоммуникации.

По дисциплине могут проводиться дополнительные занятия в форме вебинаров. Расписание вебинаров публикуется в кабинете студента на сайте Университета. Запись вебинара публикуется в электронном курсе по дисциплине.

### **14.2. Требования к оценочным материалам для лиц с ограниченными возможностями здоровья и инвалидов**

Для лиц с ограниченными возможностями здоровья и инвалидов предусмотрены дополнительные оценочные материалы, перечень которых указан в таблице 14.

Таблица 14 – Дополнительные материалы оценивания для лиц с ограниченными возможностями здоровья и инвалидов

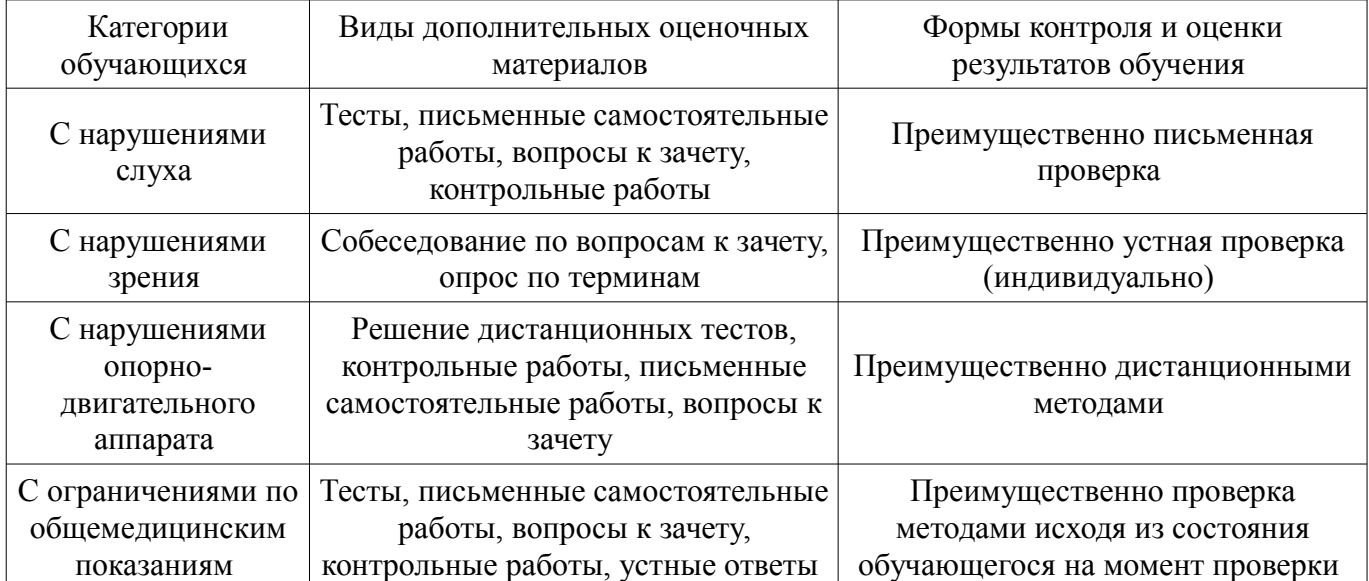

# **14.3. Методические рекомендации по оценочным материалам для лиц с ограниченными возможностями здоровья и инвалидов**

Для лиц с ограниченными возможностями здоровья и инвалидов предусматривается доступная форма предоставления заданий оценочных средств, а именно:

- в печатной форме;
- в печатной форме с увеличенным шрифтом;
- в форме электронного документа;
- методом чтения ассистентом задания вслух;
- предоставление задания с использованием сурдоперевода.

Лицам с ограниченными возможностями здоровья и инвалидам увеличивается время на подготовку ответов на контрольные вопросы. Для таких обучающихся предусматривается доступная форма предоставления ответов на задания, а именно:

- письменно на бумаге;
- набор ответов на компьютере;
- набор ответов с использованием услуг ассистента;
- представление ответов устно.

Процедура оценивания результатов обучения лиц с ограниченными возможностями здоровья и инвалидов по дисциплине предусматривает предоставление информации в формах, адаптированных к ограничениям их здоровья и восприятия информации:

### **Для лиц с нарушениями зрения:**

- в форме электронного документа;
- в печатной форме увеличенным шрифтом.

### **Для лиц с нарушениями слуха:**

- в форме электронного документа;
- в печатной форме.

# **Для лиц с нарушениями опорно-двигательного аппарата:**

- в форме электронного документа;
- в печатной форме.

При необходимости для лиц с ограниченными возможностями здоровья и инвалидов процедура оценивания результатов обучения может проводиться в несколько этапов.